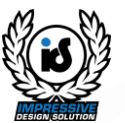

# **Sistem e-Latihan**

### *Panduan Pengguna*

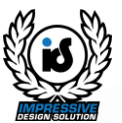

**Pengguna:**

### **Pengguna Biasa**

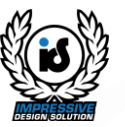

#### **MODUL: PAPARAN UTAMA**

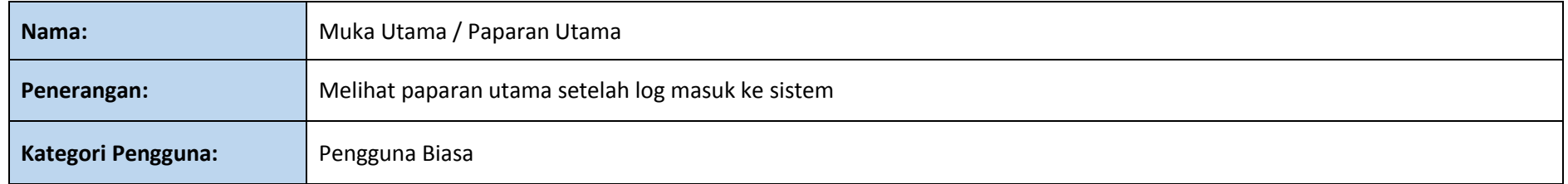

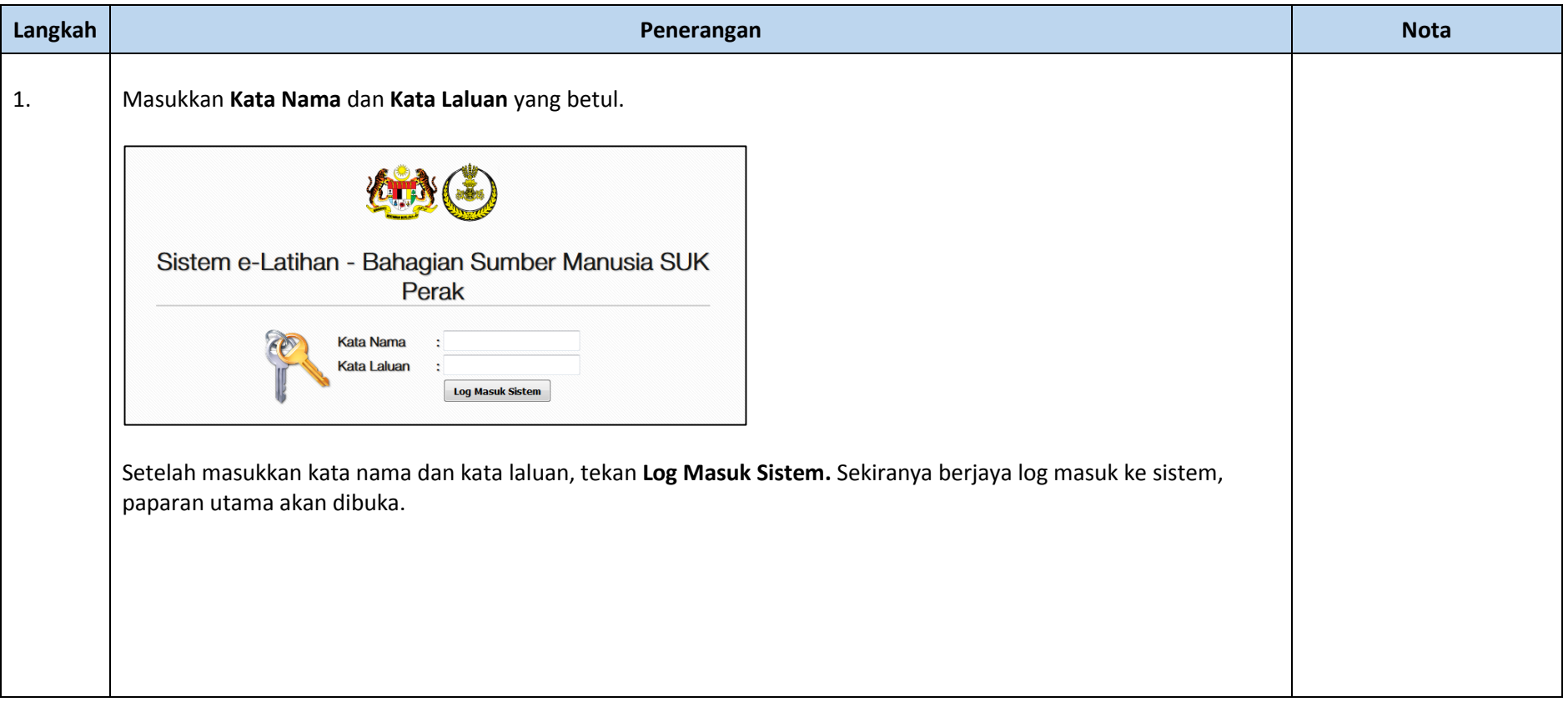

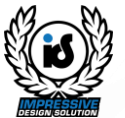

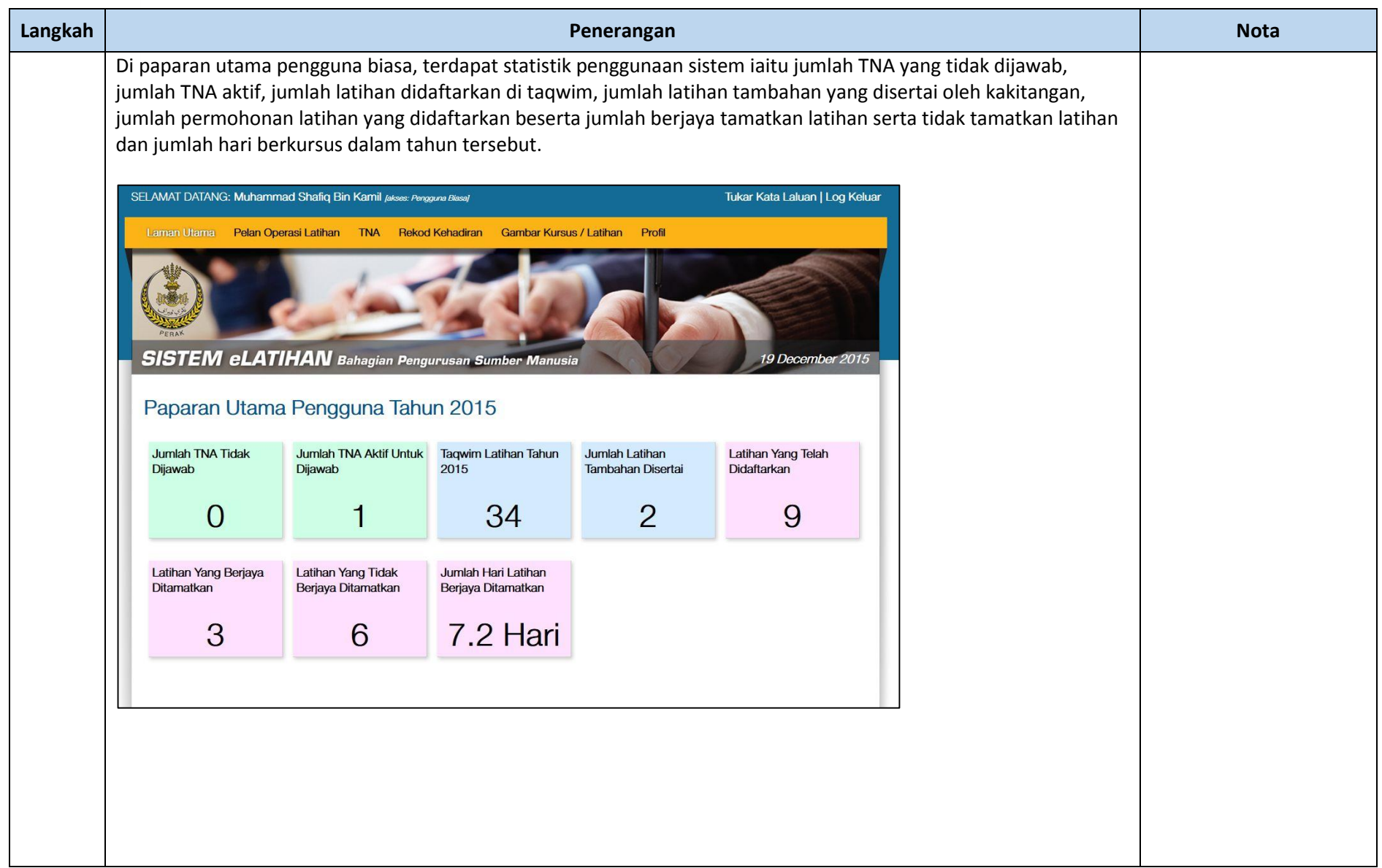

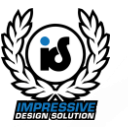

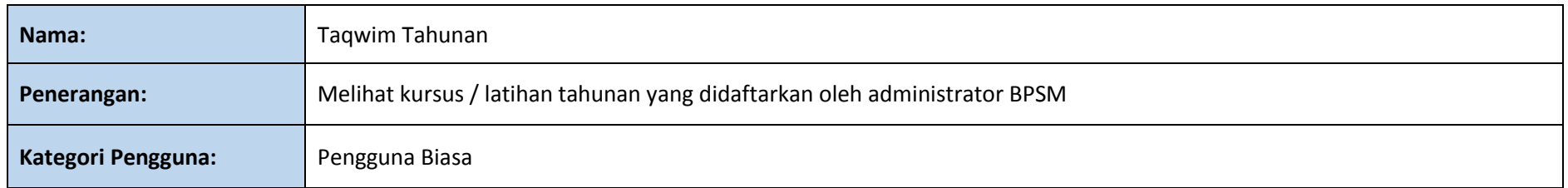

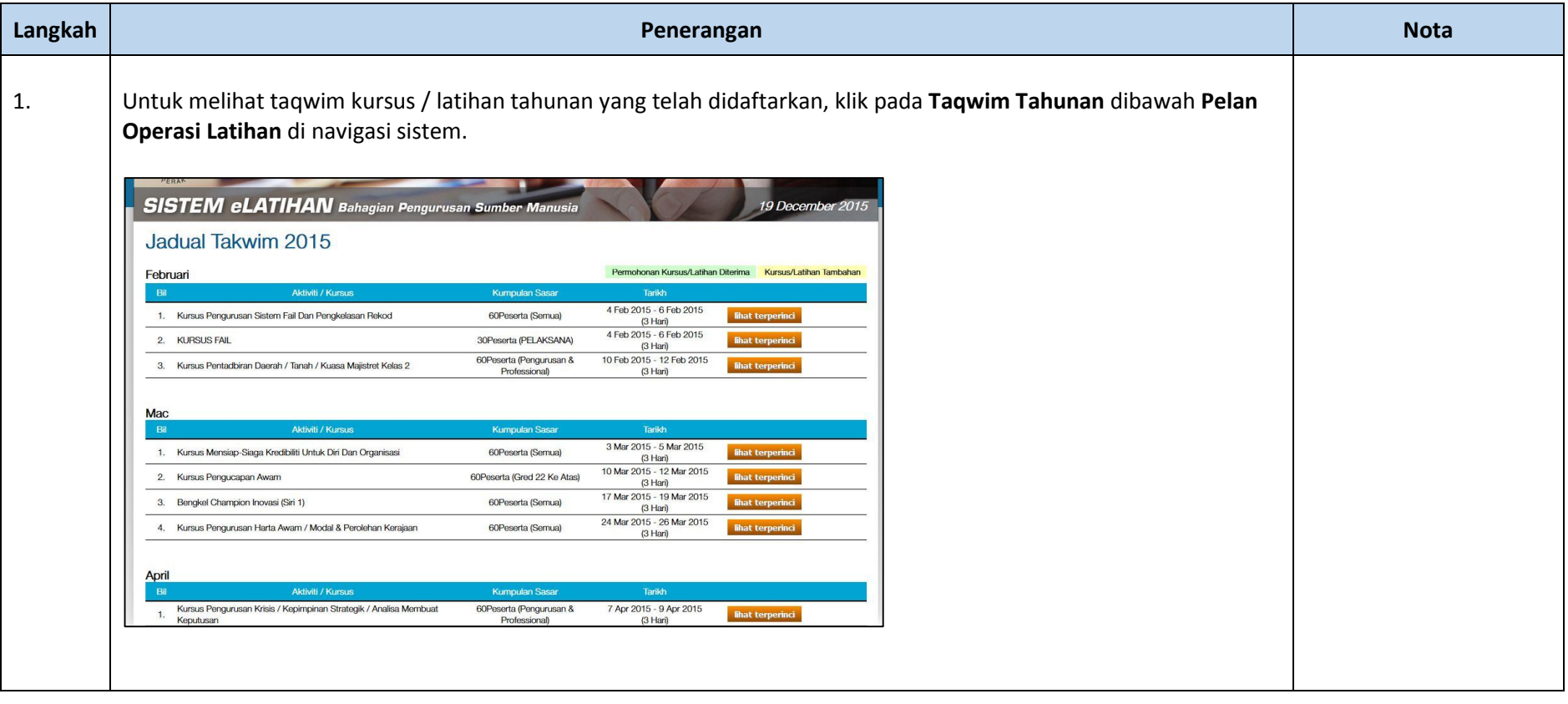

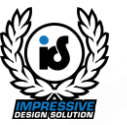

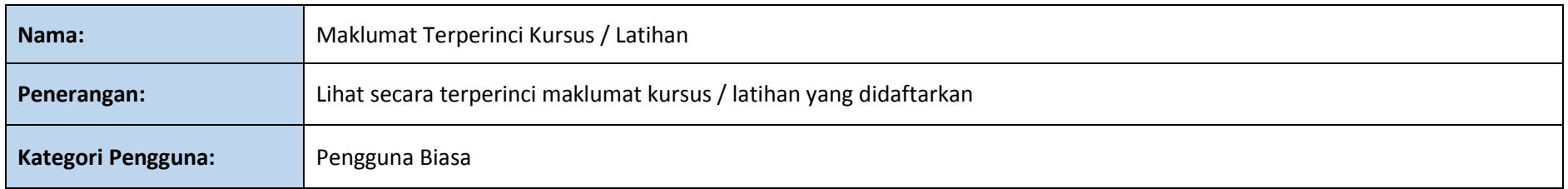

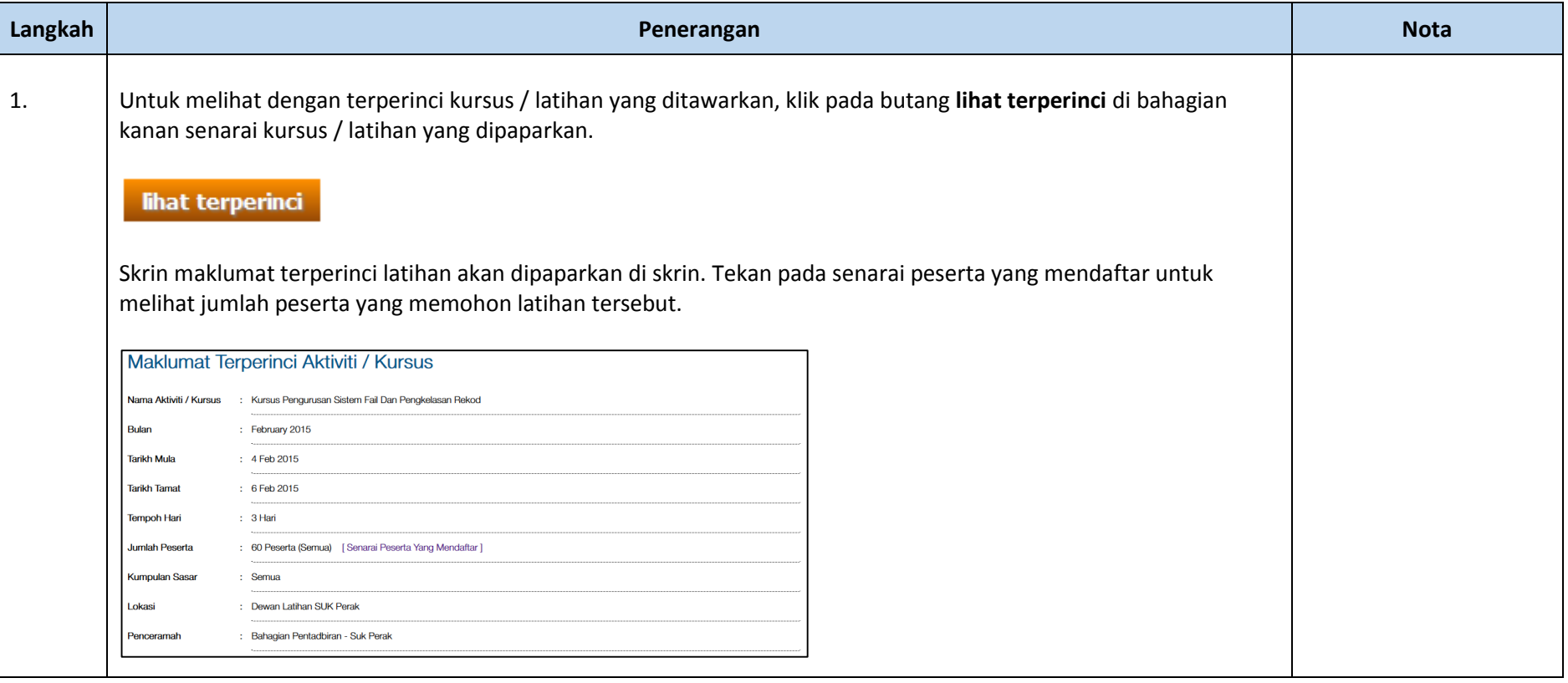

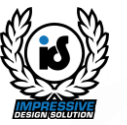

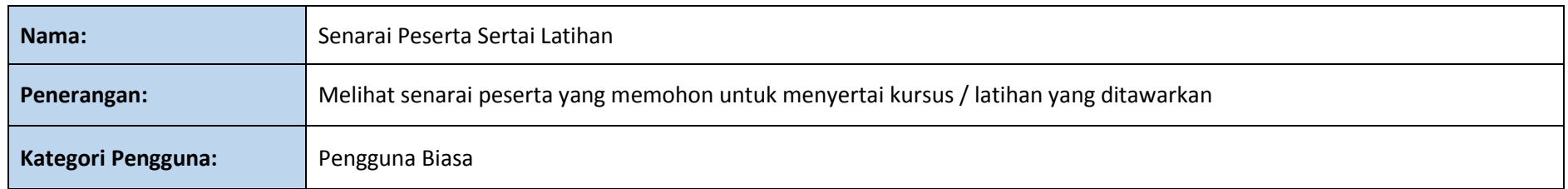

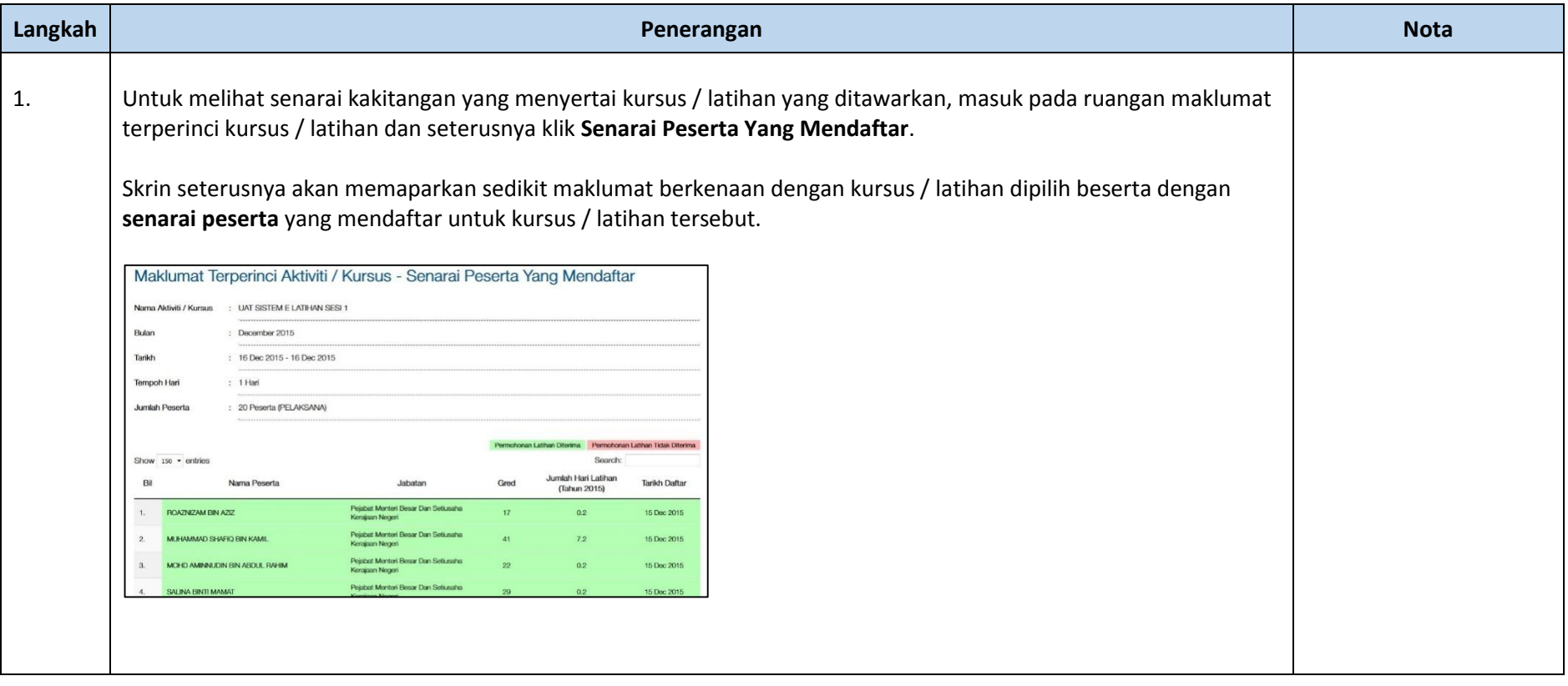

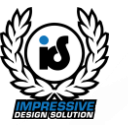

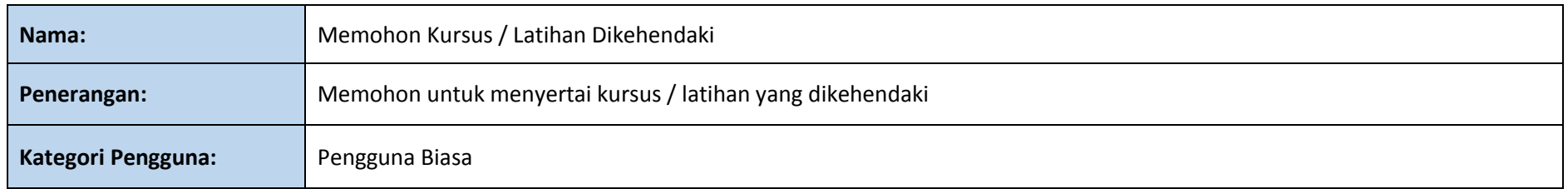

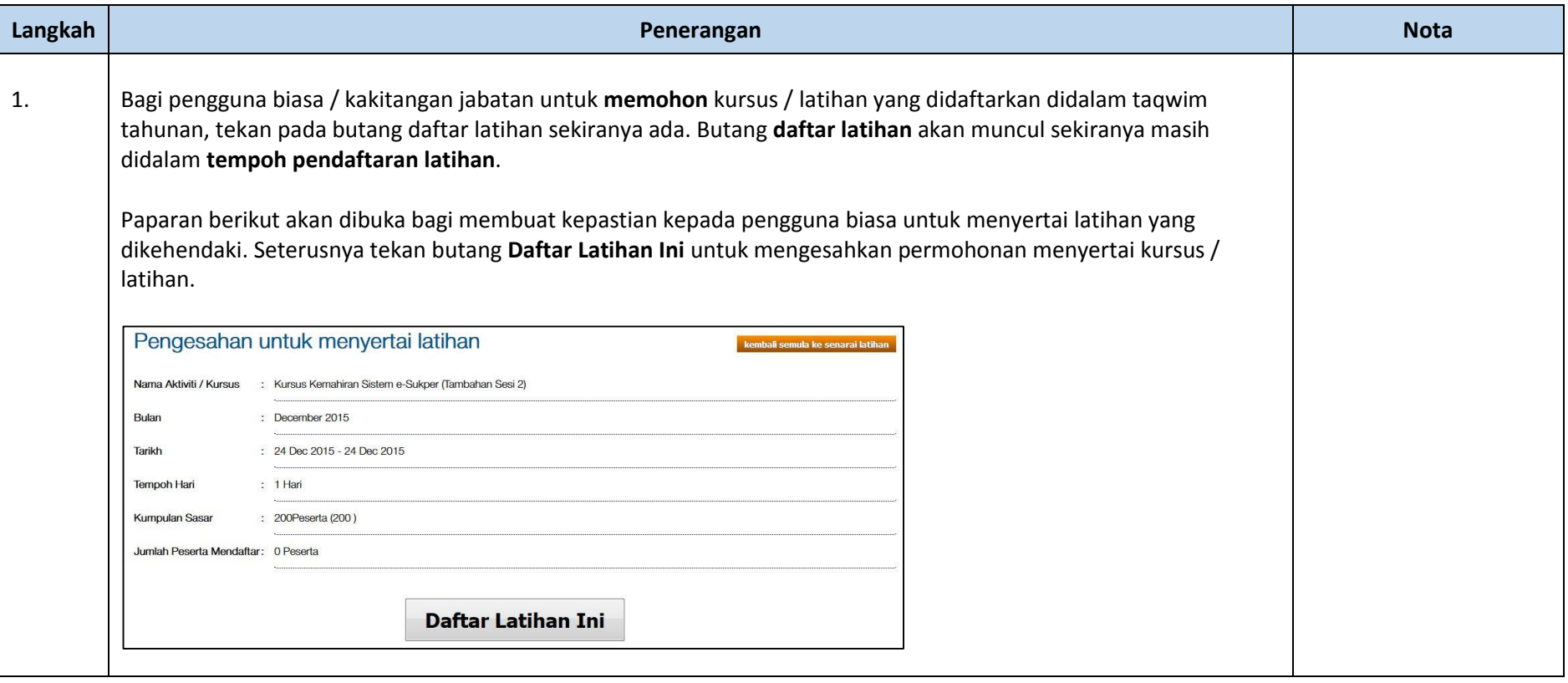

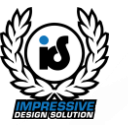

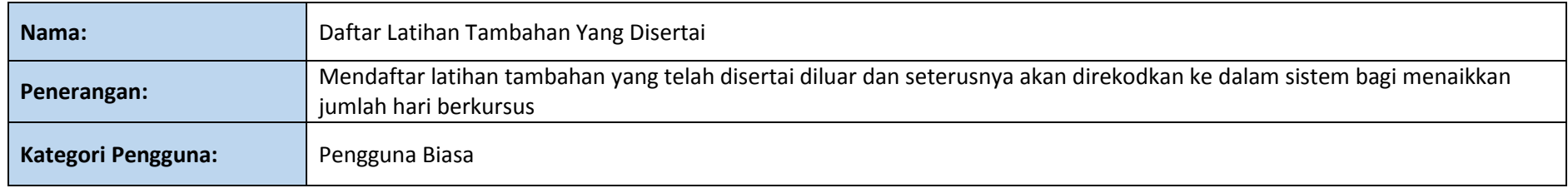

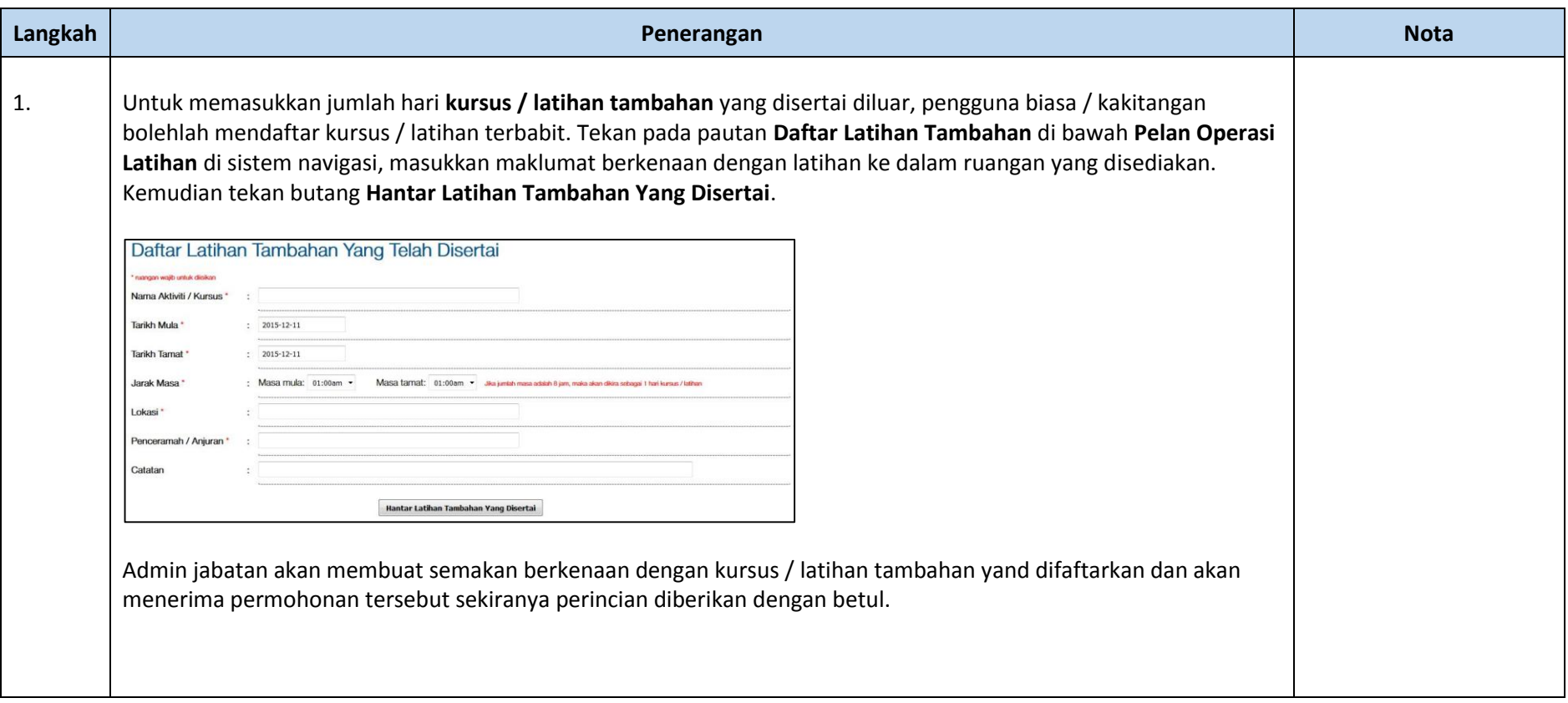

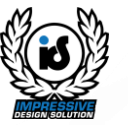

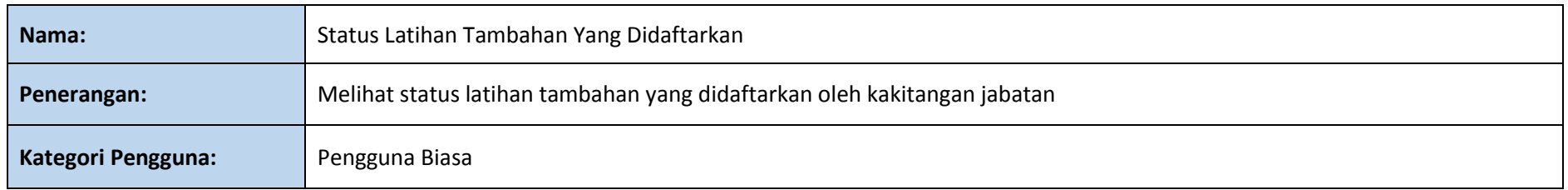

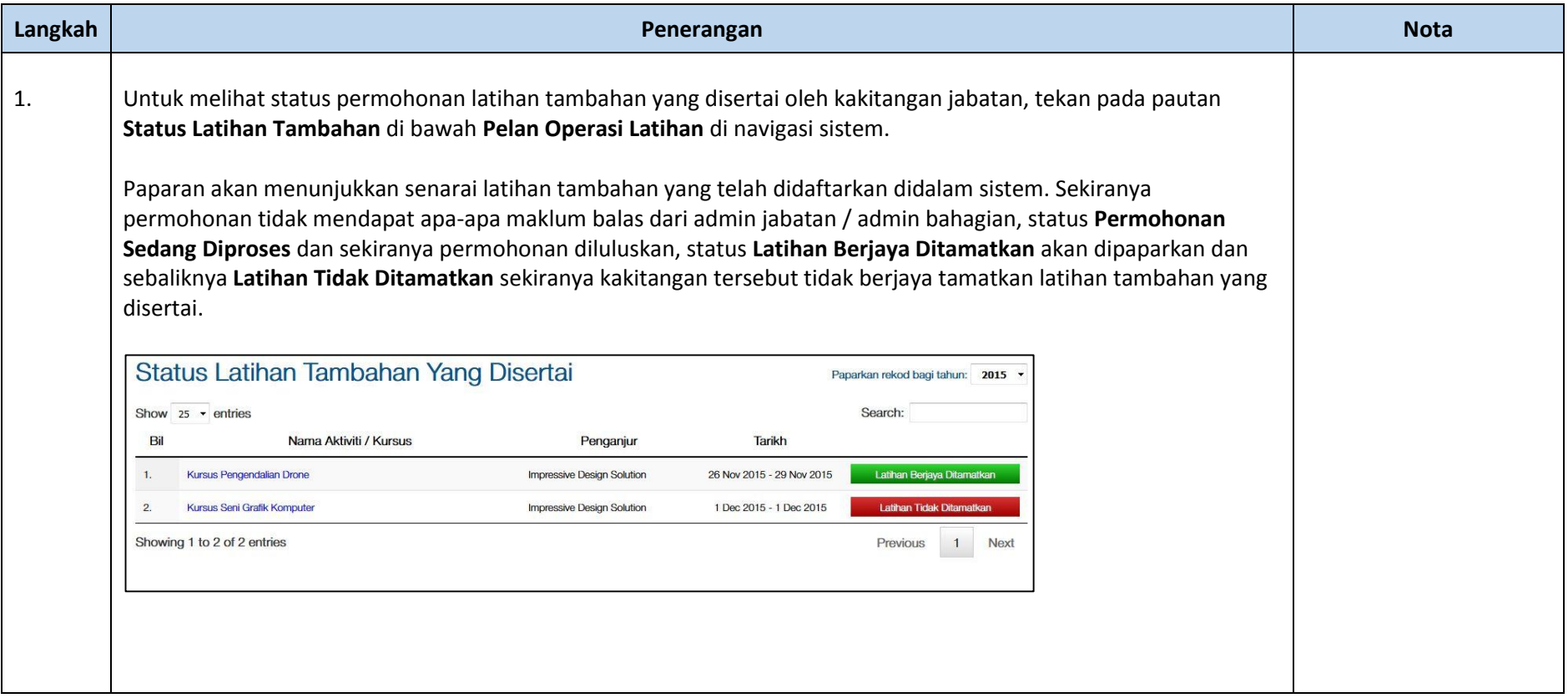

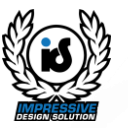

#### **MODUL: TNA (TRAINING NEEDS ANALYSIS)**

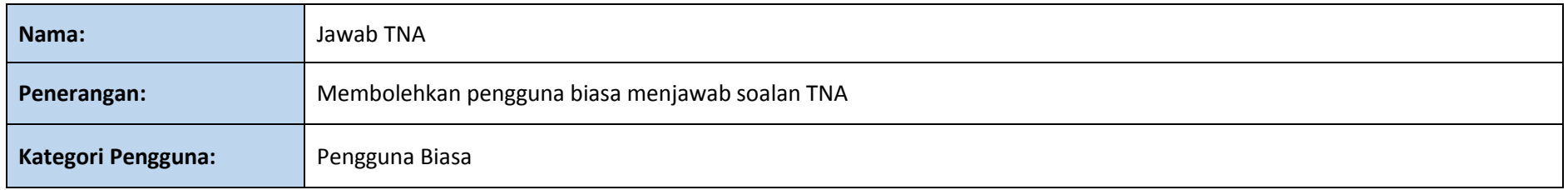

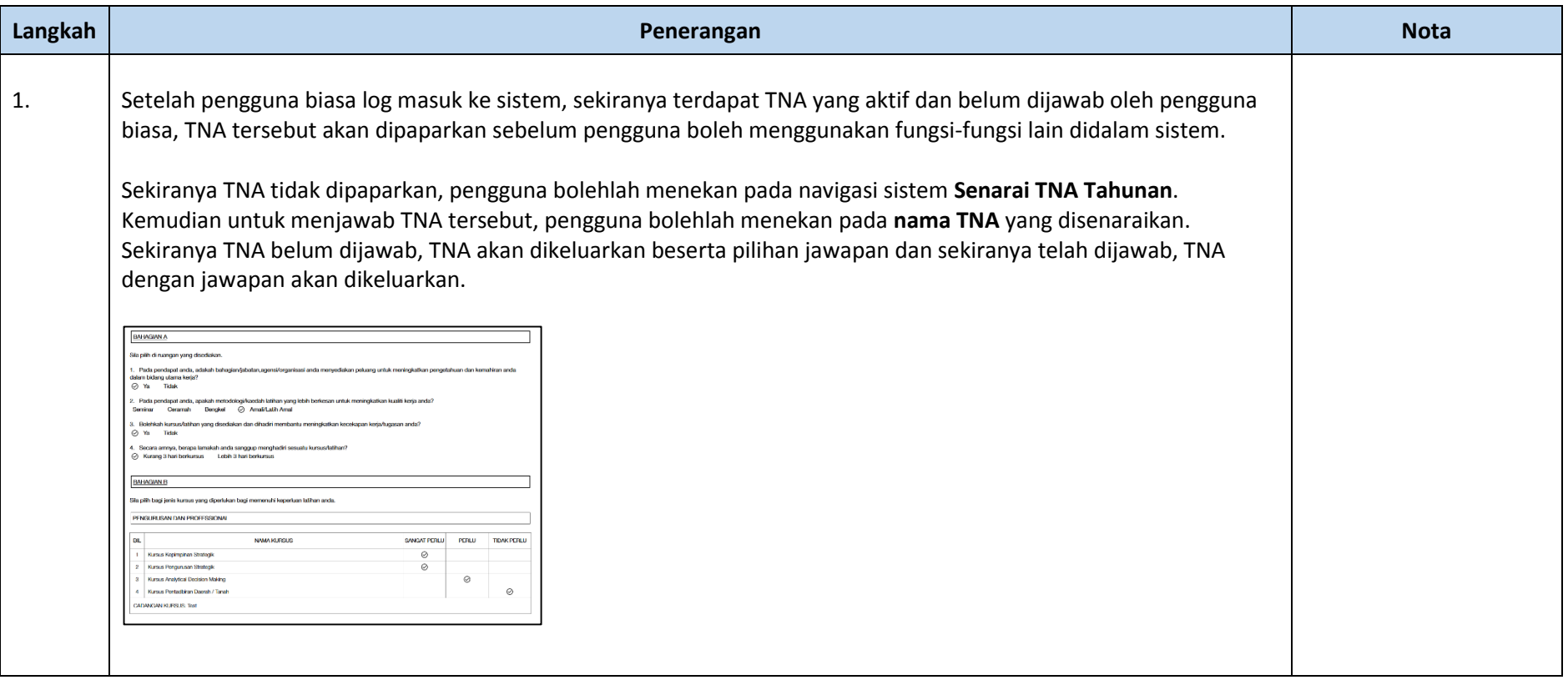

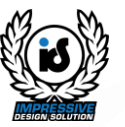

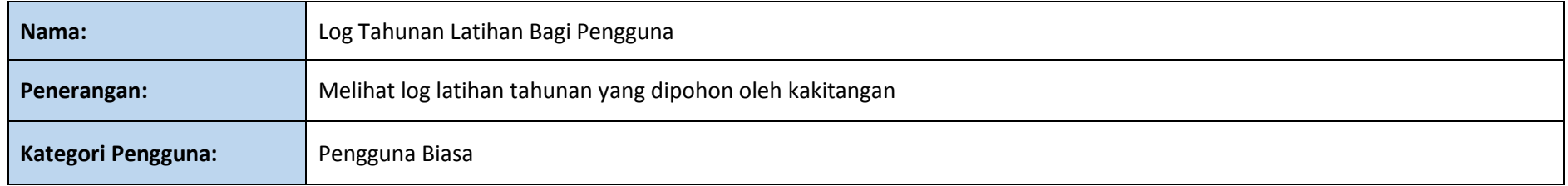

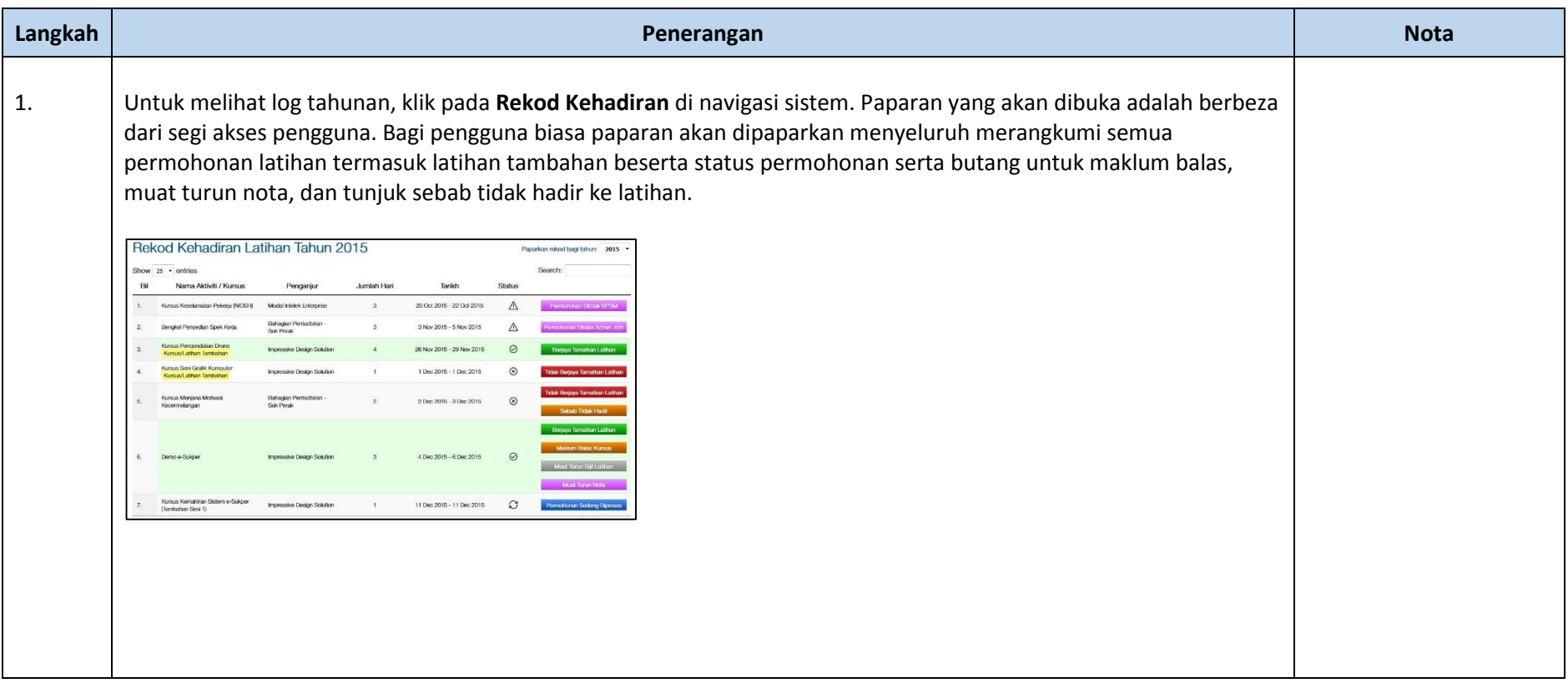

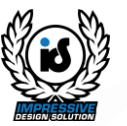

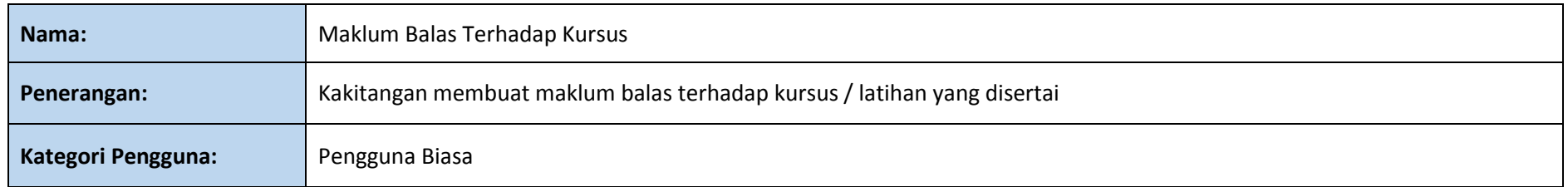

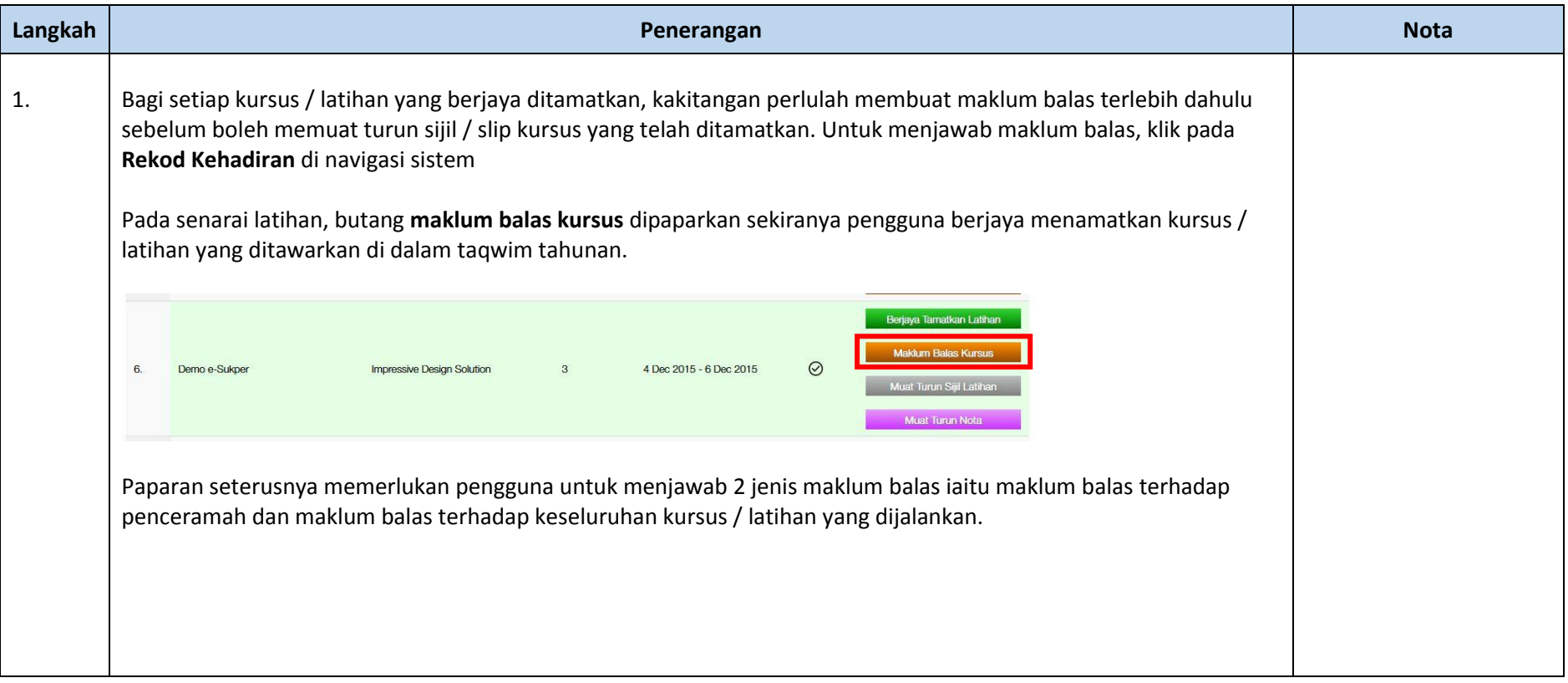

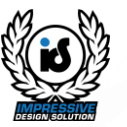

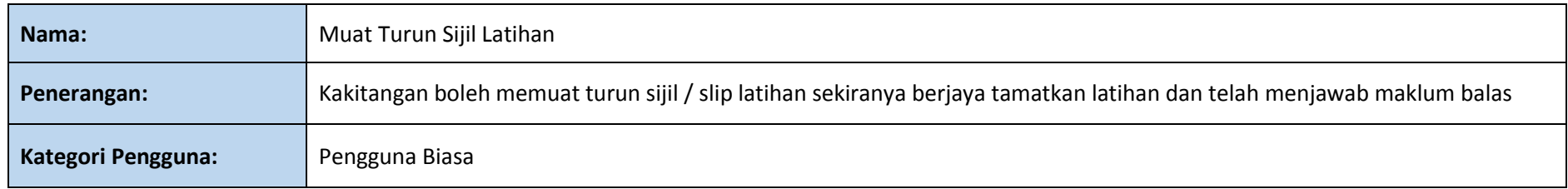

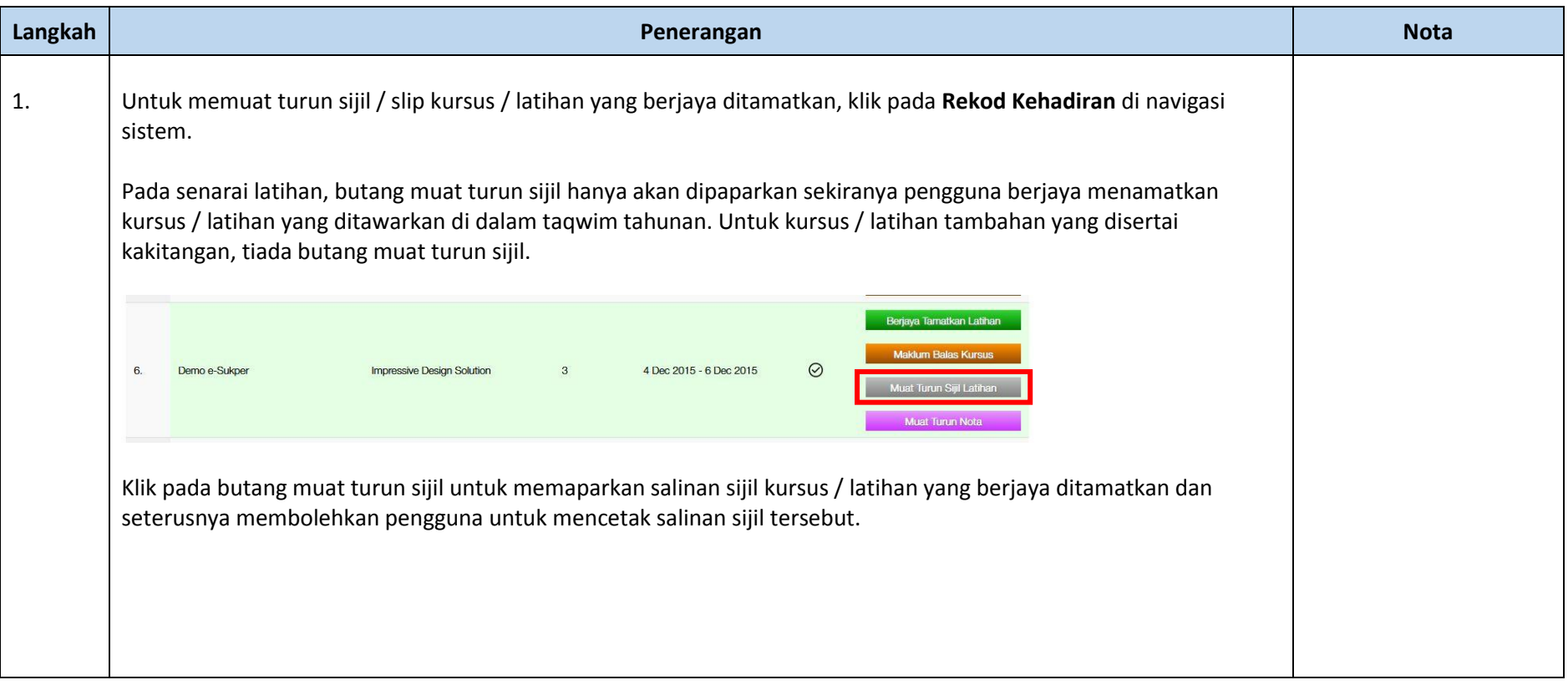

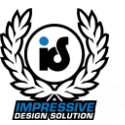

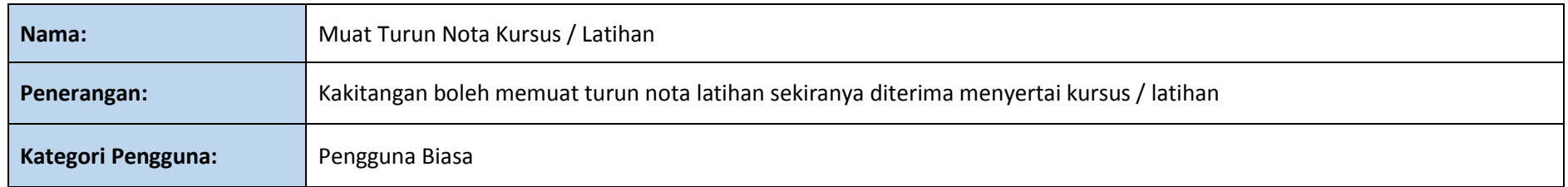

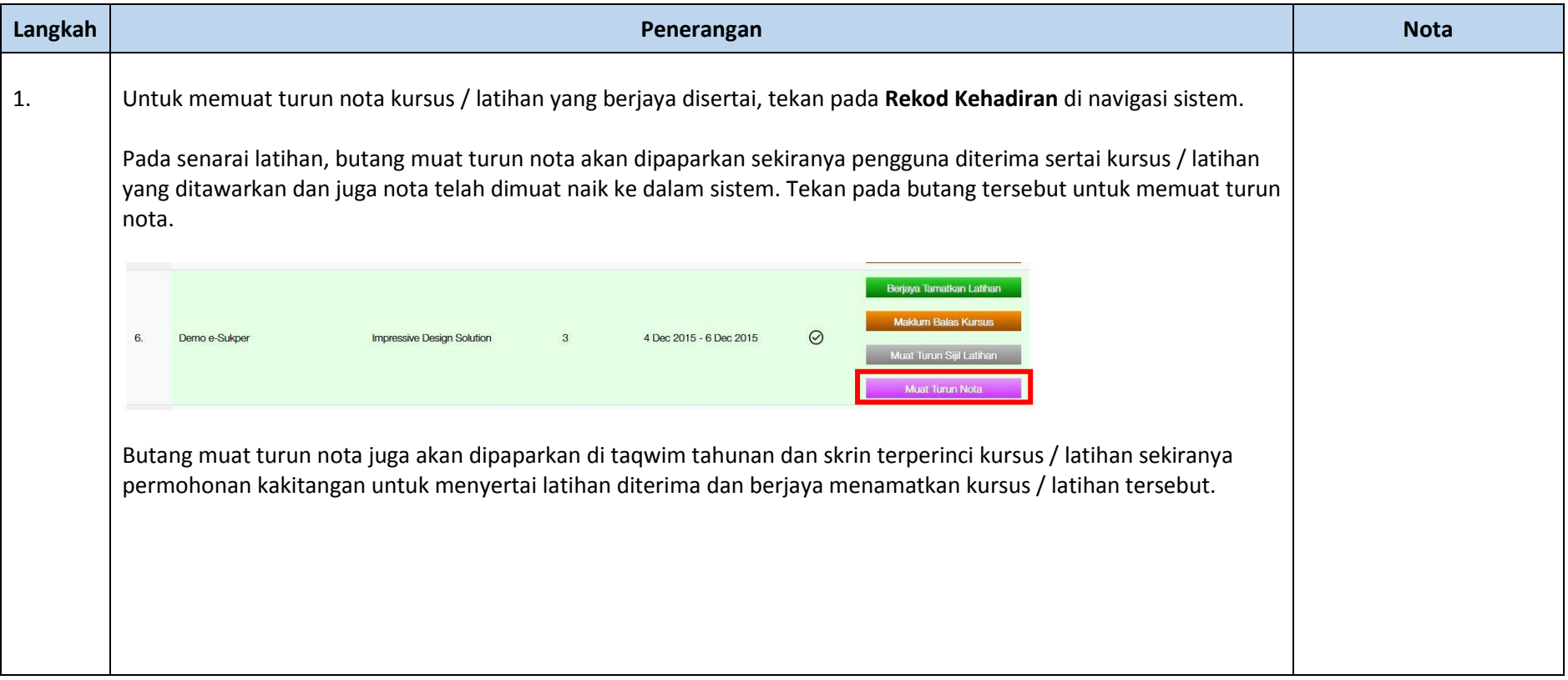

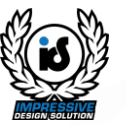

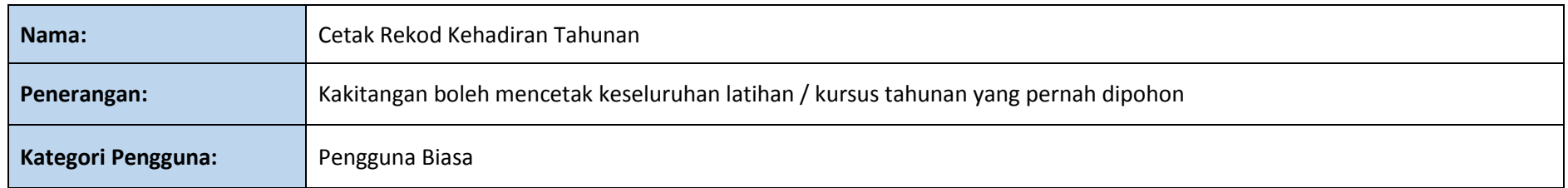

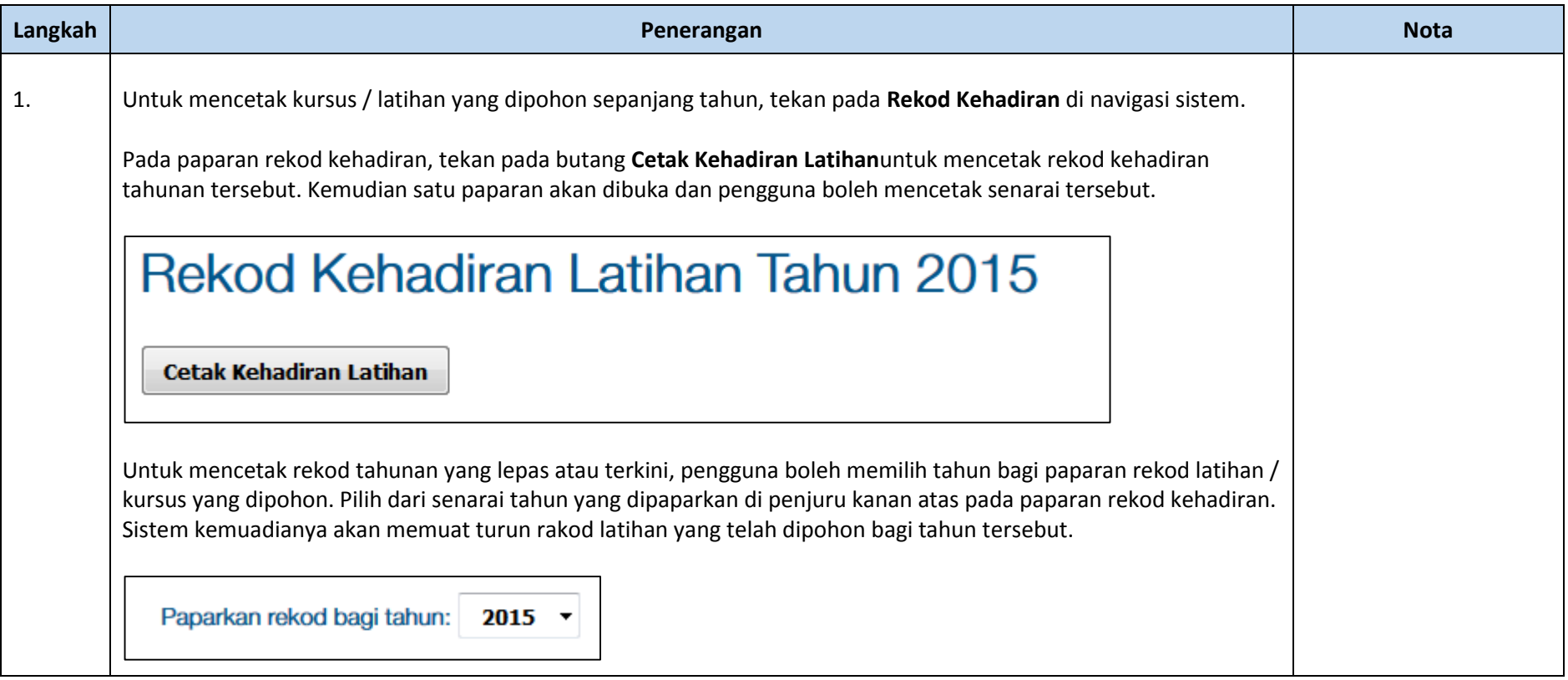

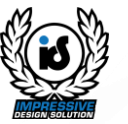

#### **MODUL: REKOD LATIHAN**

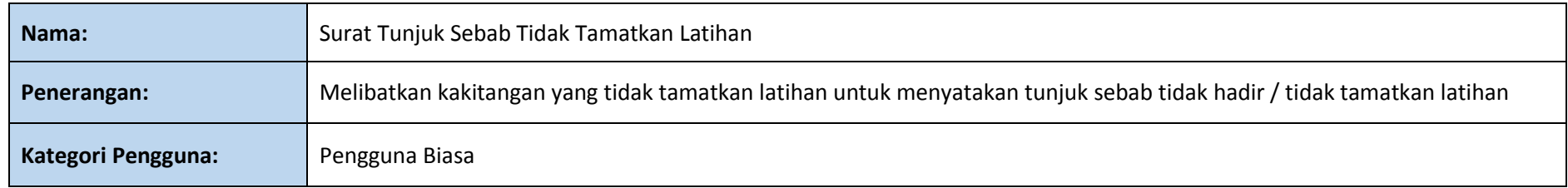

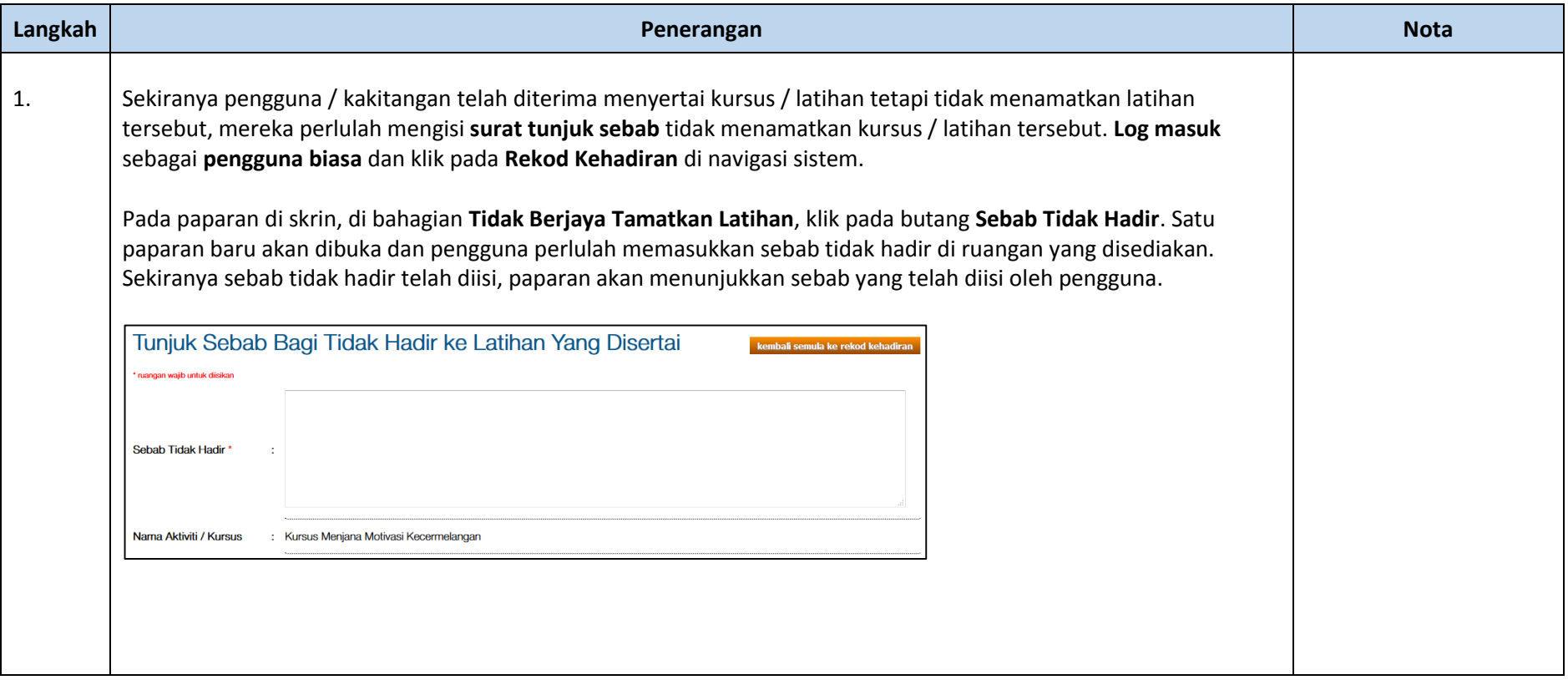

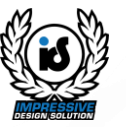

#### **MODUL: GALERI**

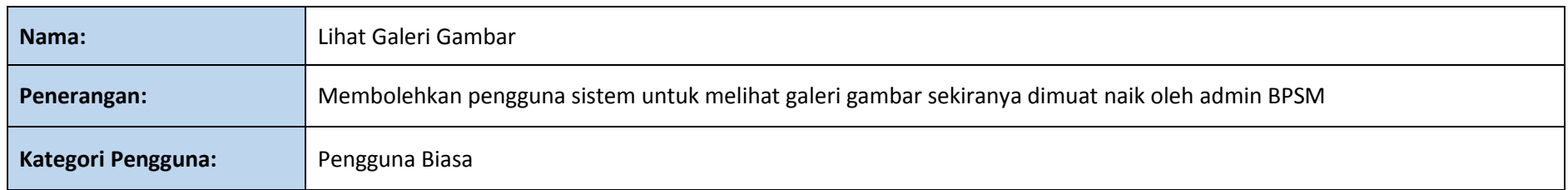

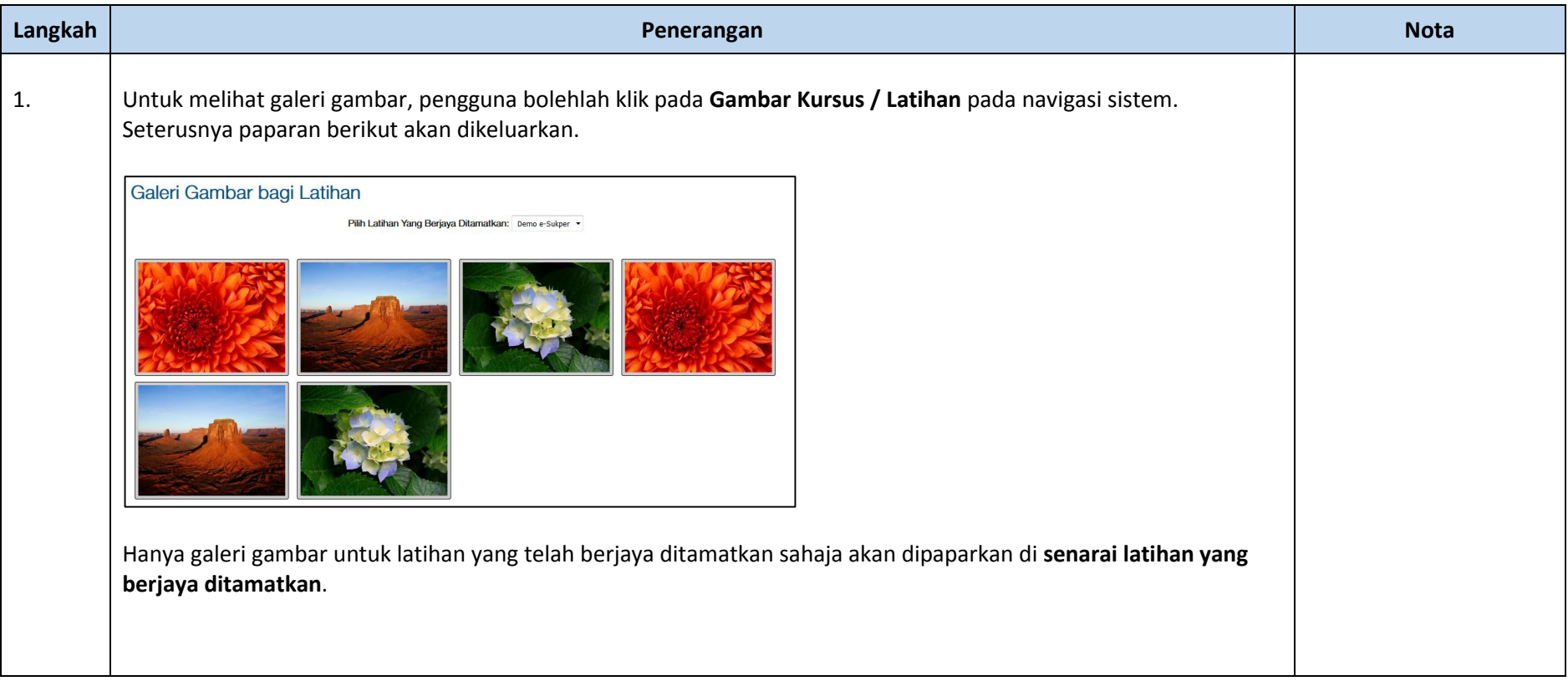

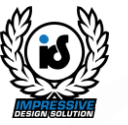

#### **MODUL: PROFIL**

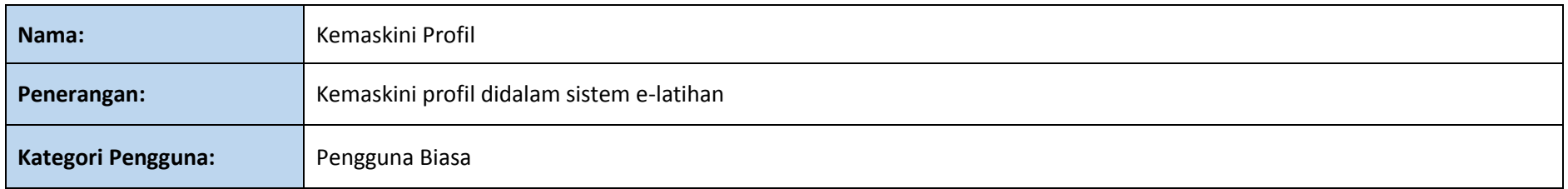

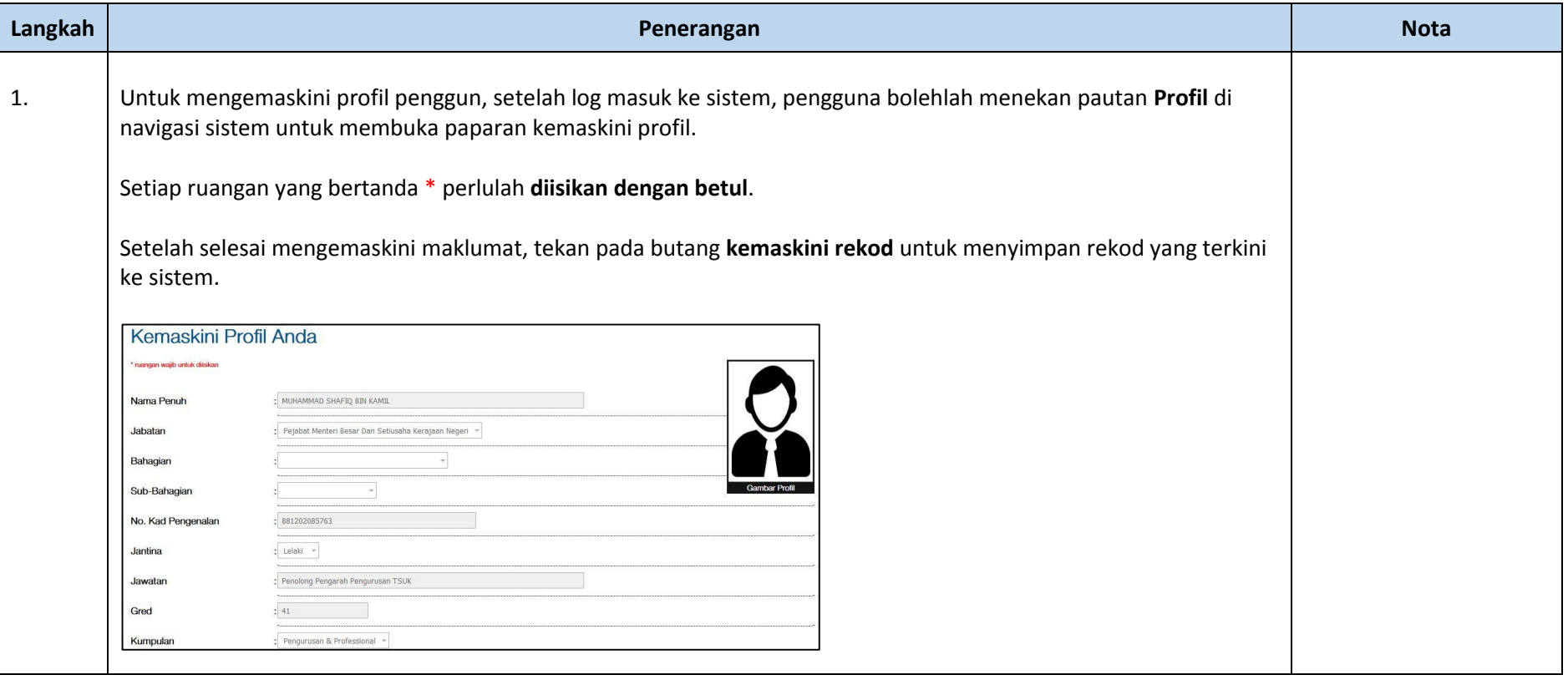

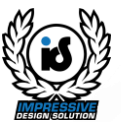

### **Modul:**

## **Utiliti Sistem**

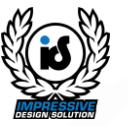

#### **MODUL: UTILITI**

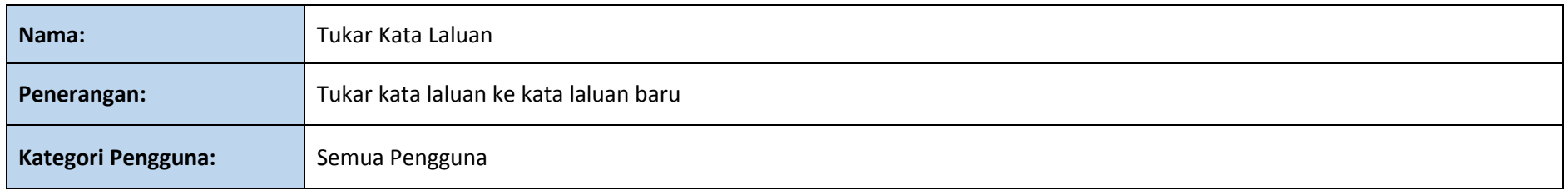

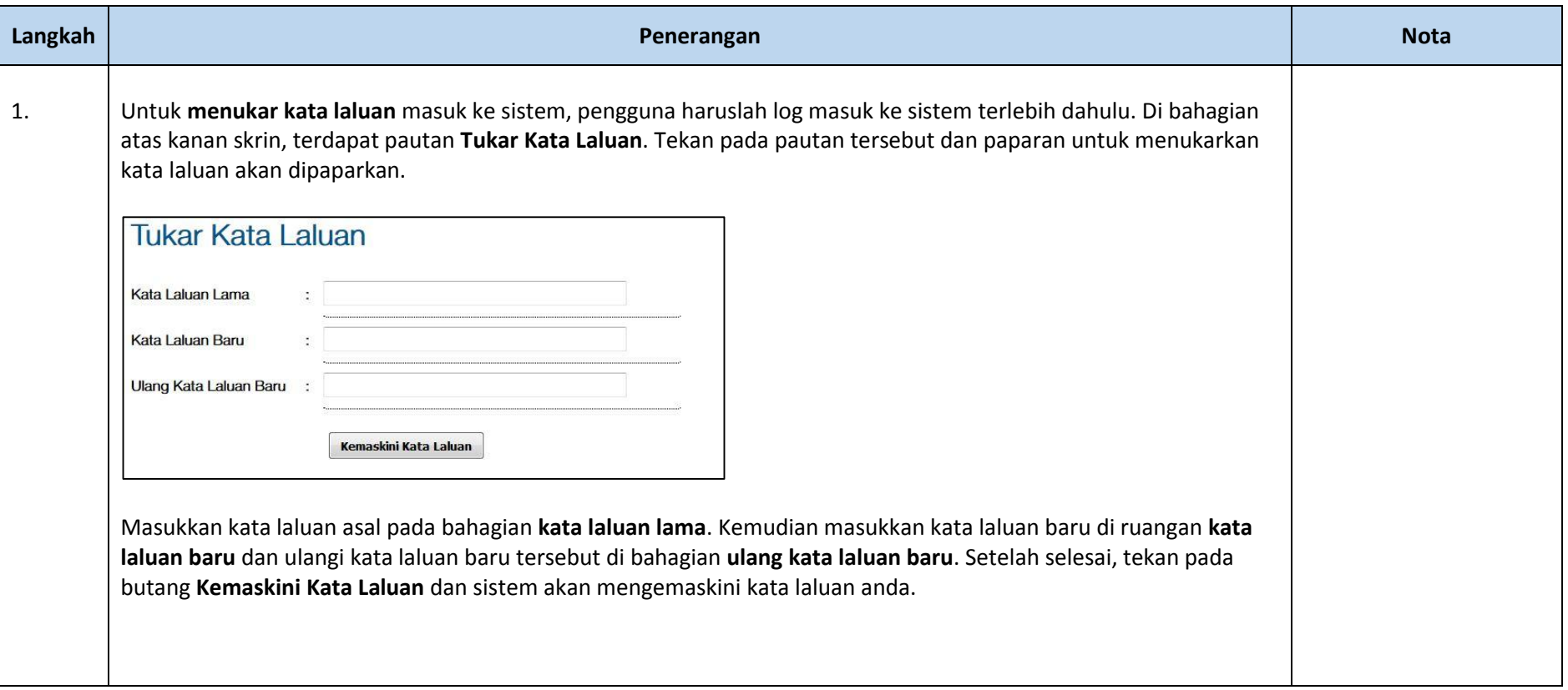

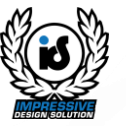

#### **MODUL: UTILITI**

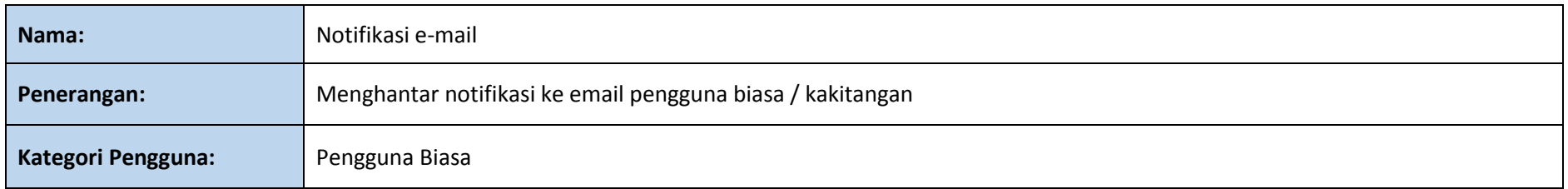

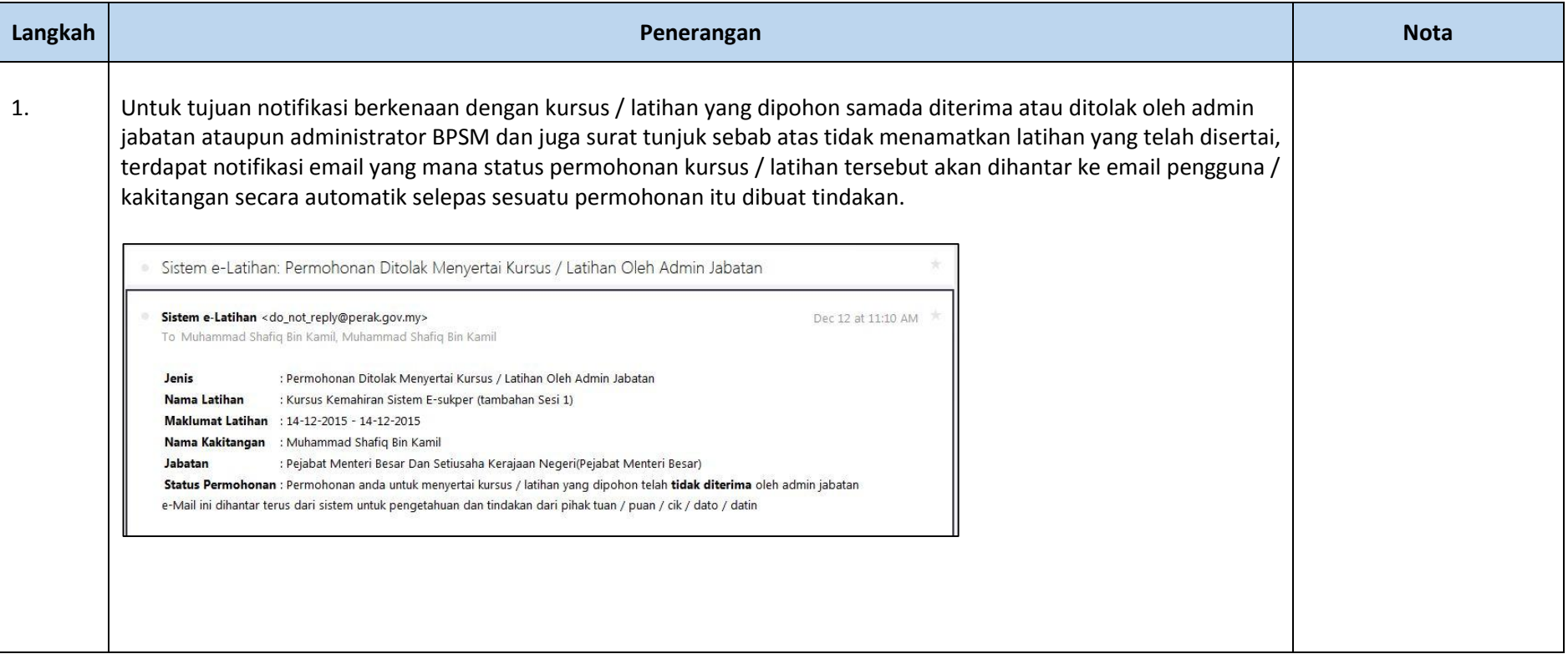